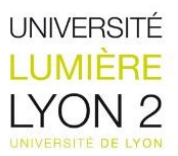

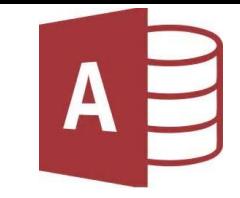

# Initiation au langage SQL niveau 2

Morgane De Nicolo, Chloé Cornet, Charles Bénier, Nicolas Pegdwendé Sawadogo, Harry Abogourin

 $26/10/2017$  and  $26/10/2017$  and  $26/10/2017$  and  $26/10/2017$  and  $26/10/2017$  and  $26/10/2017$  and  $26/10/2017$  and  $26/10/2017$  and  $26/10/2017$  and  $26/10/2017$  and  $26/10/2017$  and  $26/10/2017$  and  $26/10/2017$  and

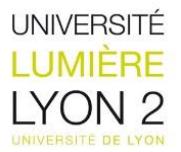

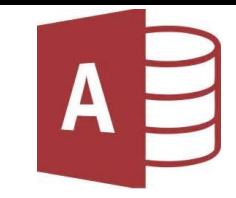

### Sommaire

❖**Introduction**

❖**Les requêtes de mise à jour** 

- ❖**La gestion des privilèges**
- ❖**Les sous requêtes**
- ❖**Les jointures en sql**
- ❖**La notion de TOP**
- ❖**Pour aller plus loin …**
- ❖**Bibliographie**

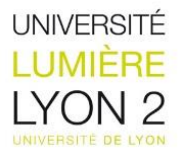

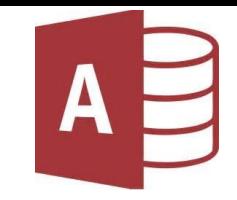

# Introduction

- le cours de SQL 2 s'inscrit dans la suite du cours SQL 1 mais il traite cette fois-ci non pas les tables, mais les enregistrements

- utilisation d'un langage spécifique à Access
- Facilement accessible
- Très intuitif pour débuter
- Attention : Langage spécifique et fonctionnalités réduites

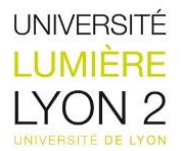

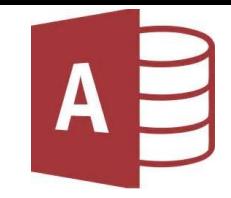

# Les requêtes de mise à jour

**But** : effectuer des transactions sur les enregistrements de la BDD

### **INSERER UN ENREGISTREMENT DANS UNE TABLE**

*Syntaxe SQL :*

INSERT INTO nom\_table (nom\_attribut)

VALUES (liste\_valeurs)

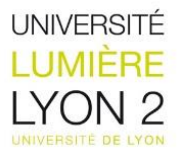

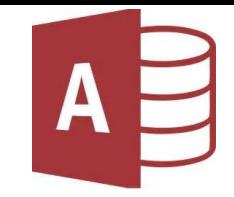

# Les requêtes de mise à jour

### **SUPPRIMER UN (DES) ENREGISTREMENT(S) D'UNE TABLE**

#### *Cas 1 : Suppression de toutes les lignes*

*Syntaxe SQL :*

DELETE FROM nom\_table

*Cas 2 : Suppression conditionnelle*

*Syntaxe SQL :*

DELETE FROM nom\_table

WHERE [condition]

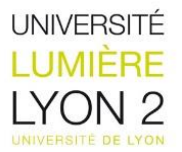

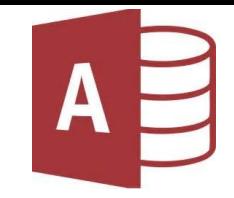

# Les requêtes de mise à jour

### **MODIFIER UN (DES) ENREGISTREMENT(S) D'UNE TABLE**

#### *Cas 1 : Mise à jour d'une colonne sans condition*

*Syntaxe SQL :*

UPDATE nom\_table

SET colonne = valeur

#### *Cas 2 : Mise à jour d'une colonne avec filtrage*

*Syntaxe SQL :*

UPDATE nom\_table

SET colonne = valeur

WHERE [condition]

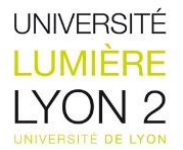

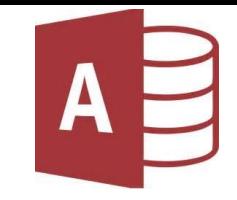

# La gestion des privilèges en SQL

**But :** Contrôler les droits et la création des utilisateurs + manipuler des objets (tables par exemple)

### **OCTROYER DES DROITS D'ACCES A UNE BASE DE DONNEES**

*Syntaxe SQL :* 

GRANT privilèges ON table

TO gratifié

*Exemple :*

GRANT SELECT ON MAGASIN TO DUPONT

*Donne l'autorisation à Dupont de lancer les ordres SQL SELECT sur la table Magasin*

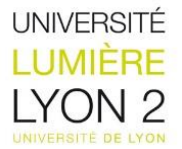

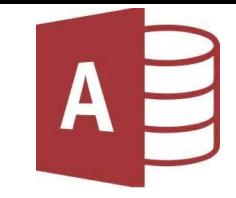

# La gestion des privilèges en SQL

### **REVOQUER (RETIRER) DES DROITS D'ACCES A UNE BASE DE DONNEES**

*Syntaxe SQL :* 

REVOKE privilèges ON table

FROM gratifié

*Exemple :*

REVOKE SELECT ON MAGASIN FROM DUPONT

→ Supprime l'autorisation à Dupont de lancer les ordres SQL SELECT sur la table Magasin

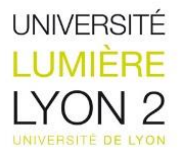

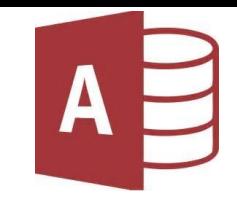

### Les sous requêtes

**But** : Permet d'imbriquer une requête dans une autre, pour utiliser son résultat dans la requête supérieure

*Syntaxe SQL :* 

SELECT nom\_attribut FROM nom\_table WHERE condition avec sous requête entre parenthèses *Exemple Access:*

SELECT \* FROM etudiant WHERE Etudiant.age > (SELECT AVG(Etudiant.age) FROM etudiant)

**→ Renvoi toutes les informations sur les étudiants dont l'âge est supérieur à la moyenne.** 

Remarque:

o Les sous requêtes peuvent être utilisées dans plusieurs clauses (select, having, where …)

o Les sous requêtes peuvent renvoyer une ou plusieurs valeurs

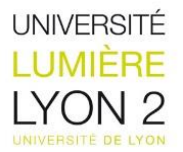

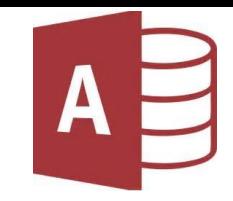

**But** : Permettent de mettre en relation plusieurs tables pour des interrogations communes

### **La jointure croisée**

**Effectue le produit cartésien entre les enregistrements de deux tables** 

*Syntaxe SQL :*

SELECT nom\_attribut FROM nom\_table A CROSS JOIN nom\_table B

*Exemple Access:*

SELECT nom\_attribut FROM nom\_table A , nom\_table B

Remarque:

o Le nombre d'enregistrements peut très vite augmenter !

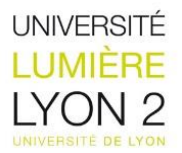

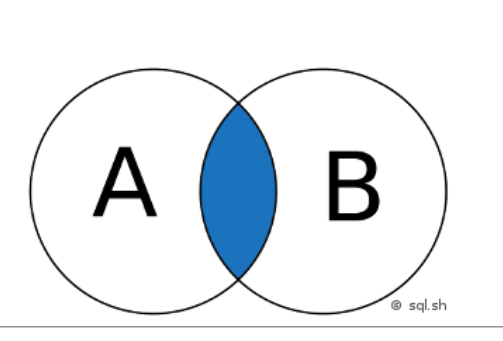

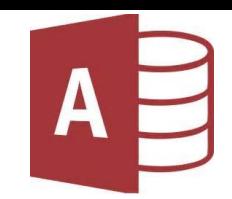

### **Les jointures internes**

**<u><b>I**Joindre plusieurs tables sur une condition en conservant uniquement les enregistrement</u> **correspondant à la condition** 

*Syntaxe SQL :*

SELECT nom\_attribut FROM nom\_table 1 INNER JOIN nom\_table 2 ON condition

*Exemple Access:*

SELECT \* FROM Client INNER JOIN Produit ON Client.Num\_p= Produit.Num.p

SELECT \* FROM commande INNER JOIN (client INNER JOIN produit ON Client.Num\_p=Produit.Num.p) ON

Client.Num\_co = Commande.Num\_co;

Remarque:

o Il est possible d'imbriquer les jointures grâce à des parenthèses.

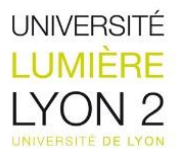

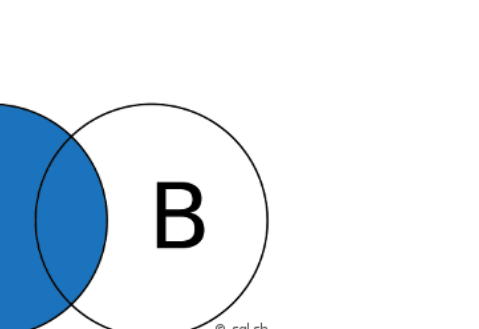

### **Les jointures externes**

### **<u>ala jointure gauche</u>**

**Permet de conserver les résultats d'une requête commune à deux tables mais aussi l'ensemble des enregistrements de la table de gauche**

### *Syntaxe SQL :*

SELECT nom\_attribut FROM nom\_table 1 LEFT JOIN nom\_table 2 ON condition WHERE … GROUP BY …

*Exemple Access:*

SELECT \* FROM Client LEFT JOIN Produit ON Client.Num\_p= Produit.Num.p

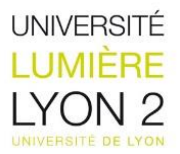

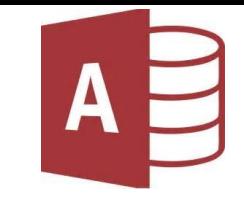

Β

 $\boldsymbol{\mathsf{A}}$ 

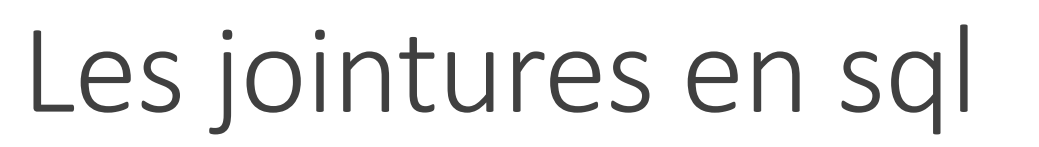

### **Les jointures externes**

#### **La jointure droite**

**Permet de conserver les résultats d'une requête commune à deux tables mais aussi l'ensemble des enregistrements de la table de droite** 

#### *Syntaxe SQL :*

SELECT nom\_attribut FROM nom\_table 1 RIGHT JOIN nom\_table 2 ON condition WHERE … GROUP BY …

*Exemple Access:*

SELECT \* FROM Client RIGHT JOIN Produit ON Client.Num\_p= Produit.Num.p

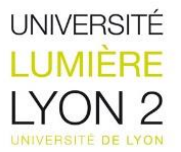

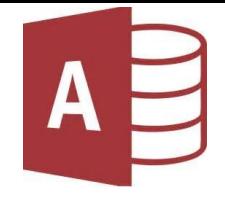

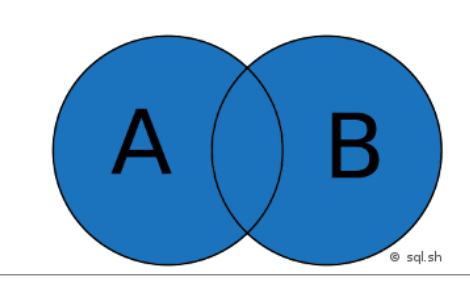

#### **Les jointures totales**

■ Permet de conserver les résultats d'une requête commune à deux tables mais aussi l'ensemble des enregistrements de la table de droite **et de gauche**

*Syntaxe SQL :*

SELECT nom\_variable FROM nom\_table 1 FULL JOIN nom\_table 2 ON condition

*Exemple Access:*

SELECT \* FROM Client RIGHT JOIN Produit ON Client.Num\_p= Produit.Num.p

UNION

SELECT \* FROM Client LEFT JOIN Produit ON Client.Num\_p= Produit.Num.p

*Conserve l'ensemble des enregistrements de la table Client et Produit ainsi que les enregistrements présents dans les deux tables*

*Remarques:*

- Access ne permet pas d'effectuer la clause « full join »
- Il faut donc utiliser une jointure droite et une jointure gauche que nous combinerons par le mot clé « union »

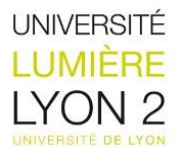

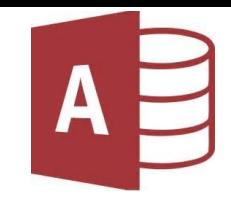

### **La commande union**

**Permet de rassembler les éléments issus de plusieurs requêtes** 

*Syntaxe SQL :*

SELECT nom\_attribut FROM nom\_table A

UNION

SELECT nom\_attribut FROM nom\_table B

Remarques:

- Le mot clé « union » ne conserve pas les enregistrements identiques aux deux requêtes, pour cette opération il faut utiliser « union all »
- Les requêtes doivent retourner le même nombre de colonnes, les attributs doivent être de même types et dans le même ordre

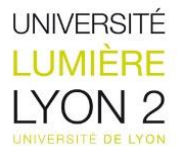

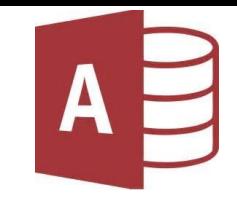

# La notion TOP

La mot clé « TOP » permet de retourner les n premières lignes d'un résultat sans passer par l'option ORDER BY.

*Syntaxe SQL :*

SELECT TOP 1 nom\_attribut

FROM nom\_table A

GROUP BY [critères]

Remarque:

◦ Il est fortement conseillé d'utiliser ORDER BY tout de même car sans cette notion, la requête n'est pas déterministe et renverrais un résultat trié sur un critère arbitraire.

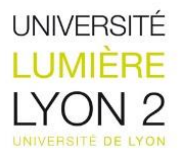

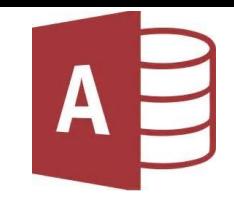

# Pour aller plus loin …

oLe langage SQL est un outil de requêtage et ne permet pas de faire de la programmation (boucles , fonctions …)

oLe SQL est souvent intégré à des langages de programmation (java, php, pl/sql…) pour permettre des opérations procédurales

oIl est possible d'optimiser les traitements sur une base de données grâce aux procédures stockées et aux déclencheurs

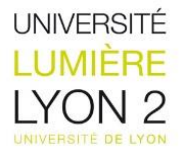

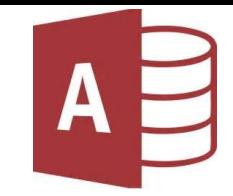

# Bibliographie

o<http://sqlpro.developpez.com/>

oISO/CEI 9075:2011

ohttp://sql.sh/